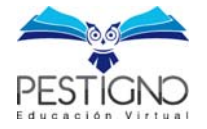

## **CURSO DE EXCEL** NIVEL BÁSICO -> INTERMEDIO

# **PLAN DE ESTUDIO**

**Mayo 2023** 

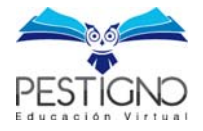

## Objetivo

Capacitar de manera personalizada y totalmente práctica en el uso de la herramienta de ofimática Excel, para que pueda ser utilizada de una forma versátil en la oficina, hogar, negocios o en los estudios.

### Contenido del curso

Módulo 1 – Explorador de Windows

- ‐ Formas de ejecutar el Explorador de Windows
- ‐ Estructura de directorios en Windows
- ‐ Crear, copiar, cortar y eliminar archivos y carpetas
- ‐ Ejercicio práctico

Módulo 2 – Introducción a Excel

- ‐ Formas de ejecutar Excel
- ‐ Menú, barra de acceso rápido y cinta de opciones
- ‐ Abrir, guardar libros de Excel
- ‐ Ventana de trabajo, libros, hojas, celdas, filas y columnas
- ‐ Ingreso de texto y selección de rangos de datos
- ‐ Copiar, cortar, eliminar celdas, filas, columnas y rangos de datos
- ‐ Formato de celdas y datos
- ‐ Ejercicio práctico

Módulo 3 – Ordenar, filtrar y buscar en Hoja de cálculo

- ‐ Orden ascendente, descendente y personalizado
- ‐ Aplicación de filtros en conjunto de datos
- ‐ Busca y reemplazar texto
- ‐ Ejercicio práctico

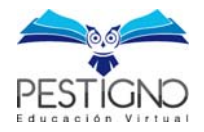

#### Módulo 4 – Cálculos en Excel

- ‐ Operadores aritméticos
- ‐ Operadores lógicos
- ‐ Fórmulas
- ‐ Biblioteca de funciones, sintaxis y argumentos
- ‐ Referencia relativa y absoluta a celdas
- ‐ Ejercicio práctico

#### Módulo 5 – Formas y gráficos estadísticos

- ‐ Insertar formas y agruparlas
- ‐ SmartArt
- ‐ Gráficos de tablas con valores
- ‐ Gráficos estadísticos recomendados
- ‐ Tipos de gráficos, series y categorías
- ‐ Personalización y edición de gráficos estadísticos
- ‐ Ejercicio práctico

Módulo 6 – Diseño de página e impresión

- ‐ Márgenes, orientación y tamaño de página
- ‐ Encabezados y pie de página
- ‐ Establecer área de impresión
- ‐ Ejercicio práctico

Módulo 7 – Ejercicio integrador

‐ Ejercicio práctico que integra todos los conocimientos adquiridos

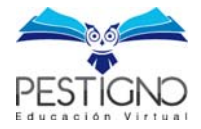

## ¿Cómo será tu aprendizaje?

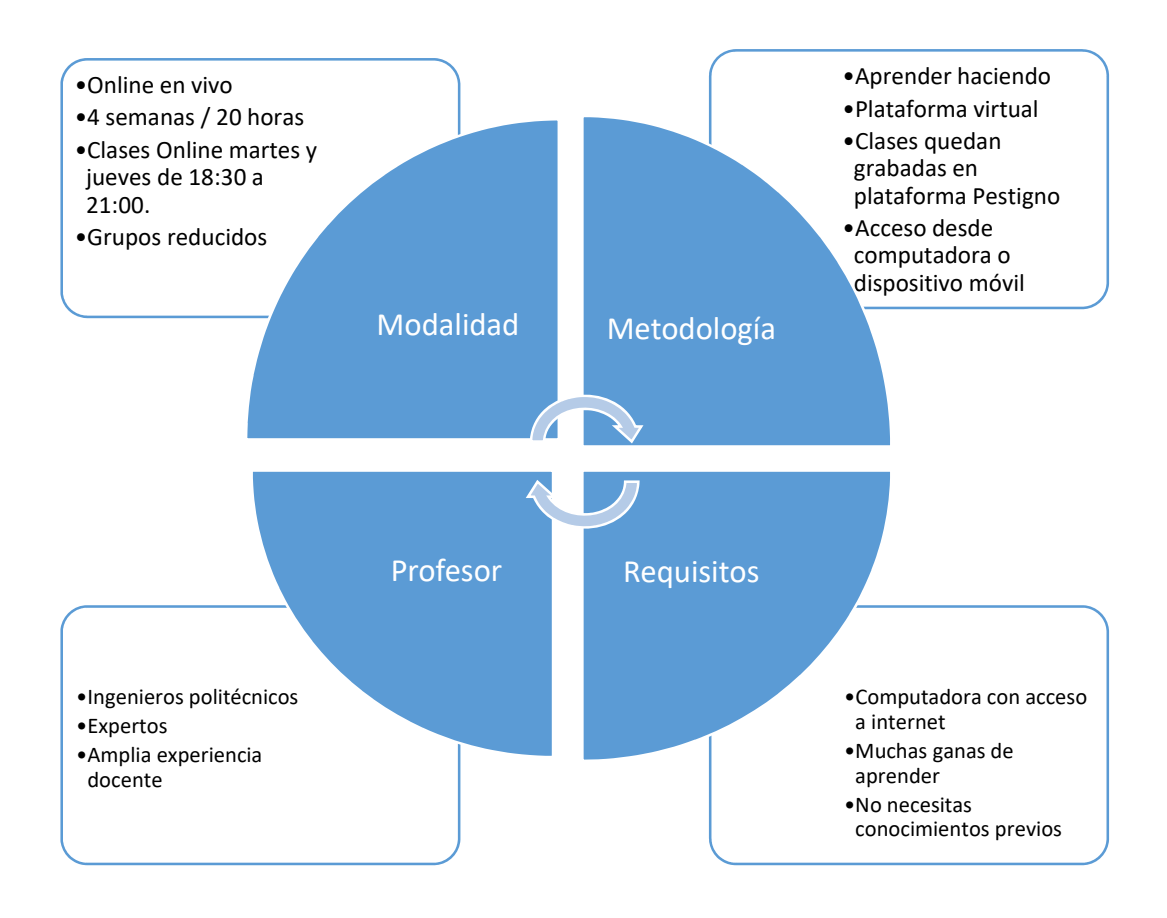

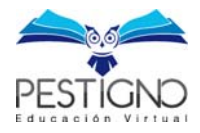

## ¿Cómo será tu certificado al finalizar el curso?

### **CERTIFICADOS CON CÓDIGO QR QUE PERMITE VERIFICAR SU AUTENTICIDAD**

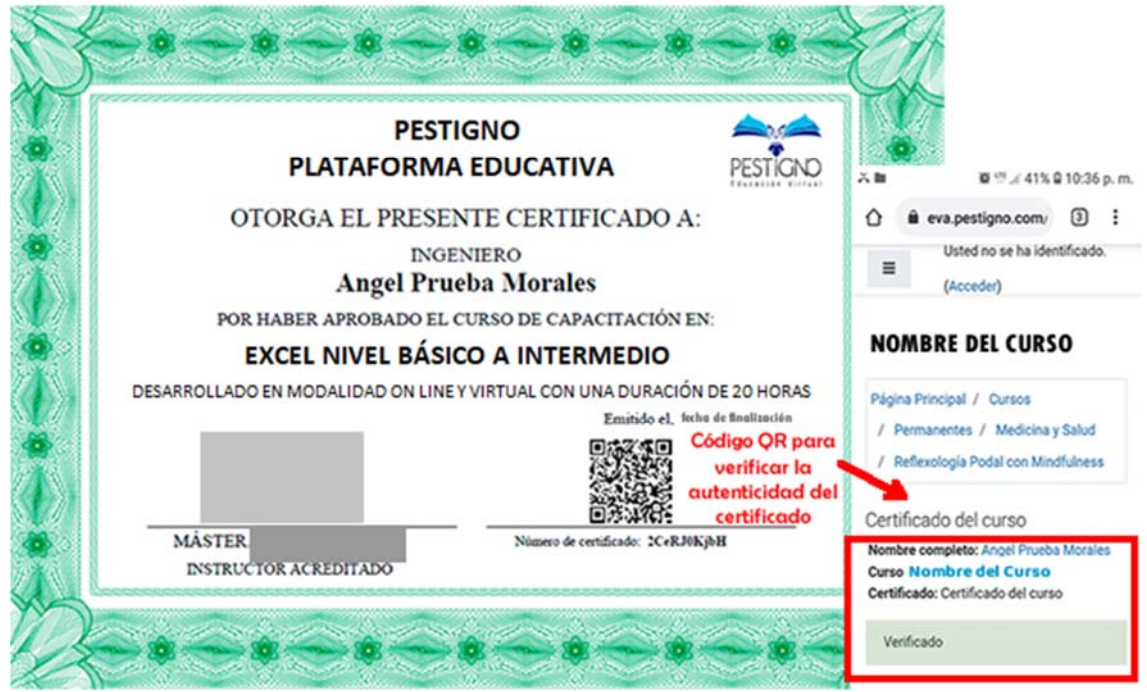

#### **Inversión:** 40 USD

**Cel: (+593)** 996603967